**DevManView Crack With License Key Download [Latest-2022]**

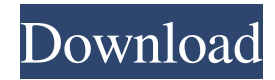

### **DevManView Crack + Download [Win/Mac]**

System Requirements: WinXp, Win7, Win8, Win8.1, Win10, Win2k Version: 1.0.53.5 File Size: 37 Mb License: Freeware | Shareware | Home & Personal Program Languages: English Developer(s): Manuel Núñez, Luiz de Carvalho My Computer My Computer - Control Panel Start menu DevManView For Windows 10 Crack in Action DevManView For Windows 10 Crack in Action DevManView in Action The system doesn't have any features of a visual browser and there are no icons in the window. However, that's what we want. Designed to enable you to easily manage the hardware, display and networking components of your computer. Manages all hardware and its corresponding software. Changes and/or uninstalls available drivers and software. Displays all hardware and its drivers. Installs and/or updates drivers, software and system changes for your hardware. Checks hardware and its software for problems. The device manager is a preinstalled program which is only found in certain computer systems. It shows details of your hardware and the software loaded. To get the same list of details and information from the standard Windows "device manager" follow the instructions below. First connect your computer to the internet. You should receive an internet connection after you make the connection. Close the "Programs and Features" window. This will make sure that Windows doesn't download any updates for your programs while you're not connected to the internet. Right-click your Start button, and select "System". The next step is to select the "Command Prompt" option. Go to "C:\Program Files\DevManView\DevManView.exe" and press "Enter" on the keyboard. This should open the application. Now you'll see the main window. The first step is to add the hardware that you wish to manage. To do this, click on the "Add Hardware" button in the top left corner of the window. This will open a list of your computer's hardware components. Select the hardware that you wish to manage, and click "Next". After this, click "Finish". Now, you can check out the "Device manager" window. To do this, click the "DevManView Main Window" button in the top left

#### **DevManView Crack Free [2022]**

DevManView is a small-sized and portable software application similar to the standard Device Manager in Windows, providing users with additional useful features when it comes to administering devices. Device Management Software - Home & Professional Software - Utility and Programming ToolsSoftware developers will have to create large number of types of application or game. In order to develop efficiently and quickly, they often need to use a text editor such as Microsoft Visual Studio Code (see Figure 1), and we are presented with a challenge: how to store these application or game data in a convenient format, that's both easily accessible and compatible with the text editor. And it turns out that this challenge is not that big of a deal after all. RemoteFX Overview RemoteFX is a technology that extends the capabilities of a desktop PC to a wide range of remote PC devices including desktops, laptops, thin clients, and 2D as well as 3D virtual desktops, through which users can access and control their desktop in a networked environment. This capability comes in two forms: a software-based solution for desktop connectivity and an integrated hardware solution that provides acceleration for graphics and video functions. RemoteFX Overview: What is RemoteFX? Network Intrusion Prevention Overview Intrusion Prevention is one of the most difficult issues in defending an organization's assets. It is very possible that many users who have physical access to the network infrastructure could gain access to your organization's network. Examples of such users are a network administrator, a home user using the network as a gateway for the Internet or for software updates, and even the blue-shirt office worker who opens a browser window or uses a network tool to access the public internet, such as e-mail, browsing, or a search engine. In addition, many users on the network could unintentionally do it. For example, a user who just wanted to check his e-mail may inadvertently execute a program that could do serious damage to the network. How is it possible for a regular user to cause the network infrastructure to do damage? There are two ways of doing it. The first one is by using the network as the main communication channel. Examples of this include Instant Messaging, file transfer, and more. System and Network Monitoring Overview Today's enterprise businesses are operating in a rapidly-changing environment. IT is faced with many challenges such as increasing business expectations, a more dynamic workforce and the rapidly increasing volume of data assets within the enterprise. As a result, the need to manage, 09e8f5149f

# **DevManView [2022]**

Manage all of your devices, gather data, and export as Text, CSV, HTM, HTML, and XML files. System Requirements: Running on Windows Vista or higher. Minimum 2 GB of free disk space. About the Author: This software is created by Michael Dropp, developer of the "Piano Classics Collection" and "BMP/GAZOR" for Windows PCs. He has studied Industrial Technology in his home country of Austria, and has been an active member of the "Piano Guild of Austria" since 1996. Downloads: System Info Export Screenshot: Source Code: Download: Download: How to Contribute or Contact: If you like to contribute to our program, we would be very thankful for any donation. If you use any of our programs and would like to support us in this respect, drop us a line and we'll get back to you with a proper personal thanks. Our Address: the gradiente and the curvature of the \$f\$-sphere [@Luchejska]. This is not the case for our function \$\sigma (u)\$ since the scalar curvature  $\kappa = \kappa + \kappa$  of the  $\sigma = \kappa - \kappa$ -vacuum is constant. Acknowledgements {#acknowledgements.unnumbered} == [99]{} G. 't Hooft, "Quantization of Point Particles in 2+1 Dimensional Gravity and Spacetime Lattice Field Theory", [\*Nucl. Phys.\*]{} [\*\*B339\*\*]{}, (1990) 1. A. M. Polyakov, "Quantum Geometry of Surfaces", [\*Mod. Phys. Lett.\*]{} [\*\*A2\*\*]{}, (1987) 893. G. 't Hooft, "Anyonic Symmetry", [\*Phys. Rev. Lett.\*]{} [\*\*37\*\*]{}, (1976) 8. P. Di Francesco, P. Mathieu and D. Senechal, [\*Conformal Field Theory\*]{}, Springer-Verlag, 1997. H. B. Nielsen and P. Olesen, �

#### **What's New In DevManView?**

DevManView is a small-sized and portable software application similar to the standard Device Manager in Windows, providing users with additional useful features when it comes to administering devices. The advantages of a portable program Since installation is not a prerequisite, you can drop the program files anywhere on the disk and just double-click the EXE to run. It is also possible to save DevManView to a USB flash disk or similar storage unit, in order to run it on any PC without prior installers. An important aspect to take into account is that the Windows registry does not get updated with new entries, and no additional files are created on the disk, leaving it clean after removal. Generate info and export under various formats As far as the interface goes, the main window is not particularly attractive but very simple to work with. All options are accessible either from the menu bar or context menu. A list is populated with all detected devices at startup. Shown information includes the device name, manufacturer, service, device type code and name, driver date, and so on. This information can be saved to TXT, CSV, HTM, HTML or XML format for closer inspection. It is possible to enable, disable or uninstall a selected device (in single or batch mode), open its INI file or registry record, look up a device's name on Google, use a search function when dealing with large amounts of data, as well as display only connected devices, along with non-plug and play drivers. DevManView can be sent to the system tray area. To end with The app does not put a strain on computer performance, as it runs on low CPU and RAM. It has a good response time and shows accurate information. No error dialogs were shown in our testing, and the app did not hang or crash. To sum it up, DevManView comes packed with some handy features for managing devices, and it can be handled by anyone. The program can be launched by the user's ID into a Drop Target. Upon the detection of a device, it displays the basic information in the main window. It can be started as administrator (Run as Administrator) and can be placed in the system tray. DevManView supports multiple profiles. "Known" and "Enabled" profiles are available, the latter including a possibility to disable/enable devices. If applicable, the INI record of a device is opened and the user can edit the registry to modify the device. Devices are

# **System Requirements For DevManView:**

ProgID: UXTBuildInfo User Mode: Executeable in (C)ode: YES CPU Architecture: (Any CPU) CPU Type: x86 OS: (Any) DLL Dependencies: (Any) Active Script Language: (Any) Animation Bypassable: YES (OptIn/OptOut) OSD Effects: YES Media Source: none Windows Installer: - Minor: (Yes/No) - Major

[https://eventaka.com/wp-content/uploads/2022/06/Bing\\_Maps\\_Downloader.pdf](https://eventaka.com/wp-content/uploads/2022/06/Bing_Maps_Downloader.pdf)

<http://www.sweethomeslondon.com/?p=2995>

<https://beatleconeed1985.wixsite.com/clarovubuc/post/slim-pmv-crack-download-x64>

<https://citywharf.cn/free-image-editor-serial-key-free/>

<https://colonialrpc.com/advert/keyfreeze-download-x64-2022-latest/>

<http://travelingkitty.com/?p=1211>

<https://kingdomuonline.com/wp-content/uploads/2022/06/emyfab.pdf>

<https://battlersauctions.com/wp-content/uploads/2022/06/sabrfali.pdf>

<https://affiliatemarketingquestions.com/sjospeed-browser-crack/>

<https://www.goldenglowyoga.ie/igrf-crack-win-mac-updated-2022/>

<https://praxisboerse-arbeitsmedizin.de/x-hydrogen-crack-free/>

[https://wocfolx.com/upload/files/2022/06/dFbW3PFL97K4KlelQ46w\\_08\\_694d35076381f5ef40cec519e50bab02\\_file.pdf](https://wocfolx.com/upload/files/2022/06/dFbW3PFL97K4KlelQ46w_08_694d35076381f5ef40cec519e50bab02_file.pdf)

<https://belz-elektromagie.de/2022/06/08/ez-r-excel-crack-free-license-key/>

<https://guaraparadise.com/2022/06/07/pico-mp3-player-crack-free-registration-code-free-x64-2022/>

[https://likesmeet.com/upload/files/2022/06/sTke4zF8tYOK9g7IIzR8\\_08\\_694d35076381f5ef40cec519e50bab02\\_file.pdf](https://likesmeet.com/upload/files/2022/06/sTke4zF8tYOK9g7IIzR8_08_694d35076381f5ef40cec519e50bab02_file.pdf) [https://www.ylforex.com/wp-](https://www.ylforex.com/wp-content/uploads/2022/06/Portable_SoftMaker_Office__Crack___Free_3264bit_Updated_2022.pdf)

[content/uploads/2022/06/Portable\\_SoftMaker\\_Office\\_\\_Crack\\_\\_\\_Free\\_3264bit\\_Updated\\_2022.pdf](https://www.ylforex.com/wp-content/uploads/2022/06/Portable_SoftMaker_Office__Crack___Free_3264bit_Updated_2022.pdf)

[https://www.indianhomecook.com/wp-content/uploads/2022/06/O2001SSW\\_\\_Software\\_Wedge\\_For\\_Opticon\\_OPN2001\\_Scan](https://www.indianhomecook.com/wp-content/uploads/2022/06/O2001SSW__Software_Wedge_For_Opticon_OPN2001_Scanners_Crack_License_Key_Full_Latest_2022.pdf) ners Crack License Key Full Latest 2022.pdf

[https://secureservercdn.net/198.71.233.44/7hj.be5.myftpupload.com/wp-](https://secureservercdn.net/198.71.233.44/7hj.be5.myftpupload.com/wp-content/uploads/2022/06/alobelv.pdf?time=1654652127)

[content/uploads/2022/06/alobelv.pdf?time=1654652127](https://secureservercdn.net/198.71.233.44/7hj.be5.myftpupload.com/wp-content/uploads/2022/06/alobelv.pdf?time=1654652127)

[https://worlegram.com/upload/files/2022/06/icAmNwNWLr3lOIojESrI\\_08\\_694d35076381f5ef40cec519e50bab02\\_file.pdf](https://worlegram.com/upload/files/2022/06/icAmNwNWLr3lOIojESrI_08_694d35076381f5ef40cec519e50bab02_file.pdf) <https://corona-station.com/wp-content/uploads/2022/06/JACAMAR.pdf>